# **LinHES - Bug # 887: mythzoneminder will not run without mythzmserver**

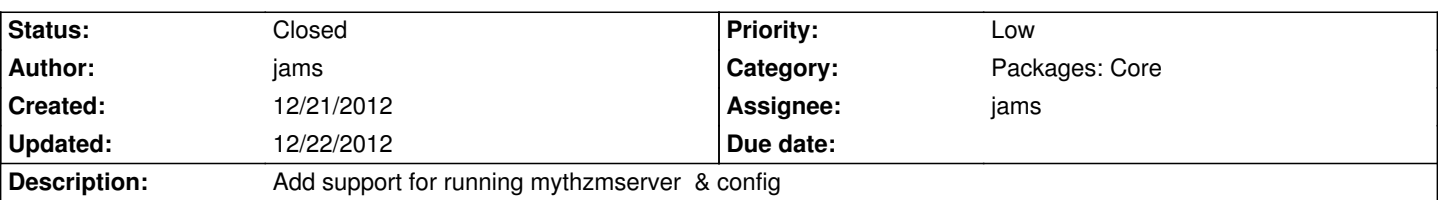

### **Associated revisions**

#### **12/22/2012 07:59 am - jams**

LinHES-config: added support for configuing mythzmserver to myth\_settings\_wrapper.sh. It will add the server and port to the settings table for each system that has mythzoneminder installed. Also modificed mv\_software.py to setup zoneminder where needed and also mythzmserver

refs #887

## **12/22/2012 08:00 am - jams**

mythplugins: removed zoneminder as a dep for mythzoneminder. If zoneminder needs to be installed it's taken care of with mv\_software.py

refs #887

#### **History**

**12/22/2012 08:01 am - jams**

*- Status changed from New to Closed*

mythzmserver config and install is now handled by mv\_software.py

When mythzoneminder is installed via the service menu mv\_software.py handles the details of auto configuration.